## Package 'CVR'

March 22, 2017

<span id="page-0-0"></span>Type Package

Title Canonical Variate Regression

Version 0.1.1

Date 2017-03-17

Author Chongliang Luo, Kun Chen.

Maintainer Chongliang Luo <chongliang.luo@uconn.edu>

Description Perform canonical variate regression (CVR) for two sets of covariates and a univariate response, with regularization and weight parameters tuned by cross validation.

License GPL  $(>= 2)$ 

LinkingTo Rcpp, RcppArmadillo Imports Rcpp Depends  $R$  ( $>=$  3.2.1), PMA RoxygenNote 6.0.1 NeedsCompilation yes Repository CRAN

Date/Publication 2017-03-22 14:13:03 UTC

### R topics documented:

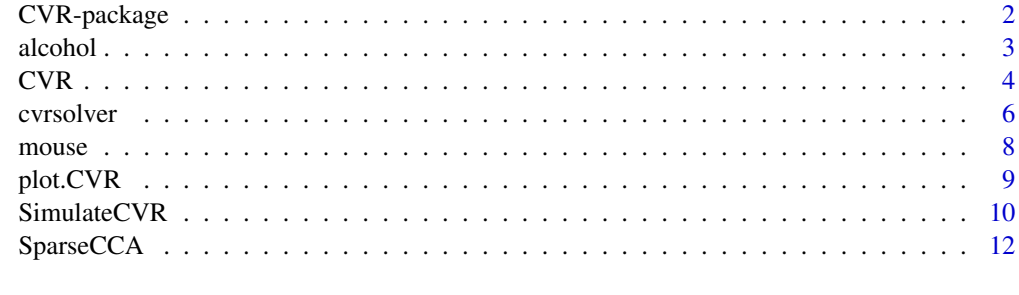

**Index** 2008 **[14](#page-13-0)** 

<span id="page-1-0"></span>

#### Description

Perform canonical variate regression (CVR) for two sets of covariates and a univariate response, with regularization and weight parameters tuned by cross validation.

#### Details

Index of help topics:

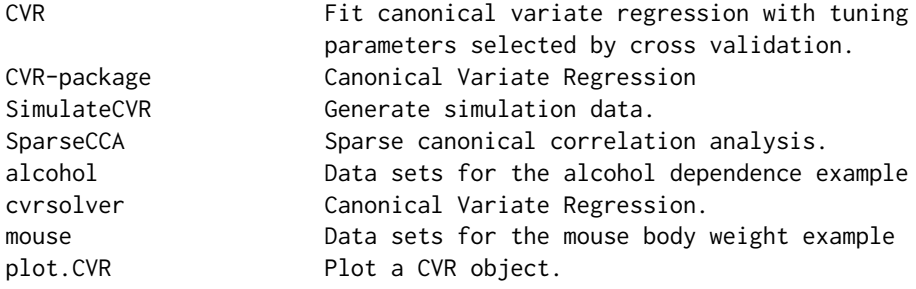

functions: cvrsolver, SparseCCA, SimulateCVR, CVR, plot.CVR.

#### Author(s)

Chongliang Luo, Kun Chen.

Maintainer: Chongliang Luo <chongliang.luo@uconn.edu>

#### References

Chongliang Luo, Jin Liu, Dipak D. Dey and Kun Chen (2016) Canonical variate regression. Accepted by Biostatistics, doi: 10.1093/biostatistics/kxw001.

Daniela M. Witten, Robert Tibshirani and Trevor Hastie (2009) A penalized matrix decomposition, with applications to sparse principal components and canonical correlation analysis. Biostatistics 10(3), 515-534.

#### See Also

PMA.

<span id="page-2-0"></span>

#### Description

A list of 3 data frames that contains the gene expression, DNA methylation and AUD (alcohol use disorder) of 46 human subjects. The data is already screened for quality control. For the raw data see the link below. For more details see the reference.

#### Usage

alcohol

#### Format

A list of 3 data frames:

gene Human gene expression. A data frame of 46 rows and 300 columns.

meth Human DNA methylation. A data frame of 46 rows and 500 columns.

disorder Human AUD indicator. A data frame of 46 rows and 1 column. The first 23 subjects are AUDs and the others are matched controls.

#### Source

Alcohol dependence: <http://www.ncbi.nlm.nih.gov/geo/query/acc.cgi?acc=GSE49393>.

#### References

Chongliang Luo, Jin Liu, Dipak D. Dey and Kun Chen (2016) Canonical variate regression. Biostatistics, doi: 10.1093/biostatistics/kxw001.

#### Examples

```
############## Alcohol dependence example ######################
data(alcohol)
gene <- scale(as.matrix(alcohol$gene))
meth <- scale(as.matrix(alcohol$meth))
disorder <- as.matrix(alcohol$disorder)
alcohol.X \leq -\text{list}(X1 = \text{gene}, X2 = \text{meth})## Not run:
 foldid <- c(rep(1:5, 4), c(3,4,5), rep(1:5, 4), c(1,2,5))
 ## table(foldid, disorder)
 ## there maybe warnings due to the glm refitting with small sample size
 alcohol.cvr <- CVR(disorder, alcohol.X, rankseq = 2, etaseq = 0.02,
                     family = "b", penalty = "L1", foldid = foldid )
 plot(alcohol.cvr)
 plot(gene %*% alcohol.cvr$solution$W[[1]][, 1], meth %*% alcohol.cvr$solution$W[[2]][, 1])
 cor(gene %*% alcohol.cvr$solution$W[[1]], meth %*% alcohol.cvr$solution$W[[2]])
```
<span id="page-3-0"></span>## End(Not run)

<span id="page-3-1"></span>CVR *Fit canonical variate regression with tuning parameters selected by cross validation.*

#### Description

This function fits the solution path of canonical variate regression, with tuning parameters selected by cross validation. The tuning parameters include the rank, the  $\eta$  and the  $\lambda$ .

#### Usage

```
CVR(Y, Xlist, rankseq = 2, neta = 10, etaseq = NULL, nlam = 50,
     Lamseq = NULL, family = c("gaussian", "binomial", "poisson"),
     Wini = NULL, penalty = c("GL1", "L1"), nfold = 10, foldid = NULL,
     opts = list(), type.measure = NULL)
```
#### Arguments

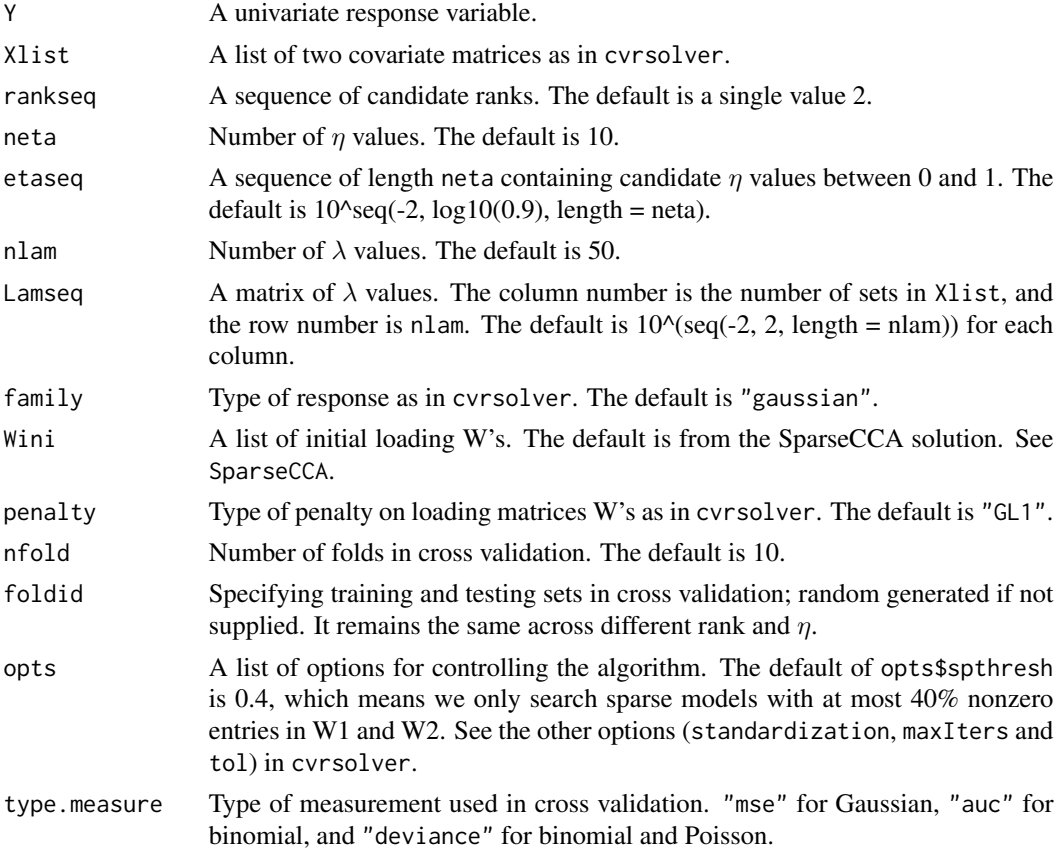

#### <span id="page-4-0"></span> $CVR$  5

#### Details

In this function, the rank,  $\eta$  and  $\lambda$  are tuned by cross validation. CVR then is refitted with all data using the selected tuning parameters. The plot function shows the tuning of  $\lambda$ , with selected rank and  $\eta$ .

#### Value

An object with S3 class "CVR" containing the following components

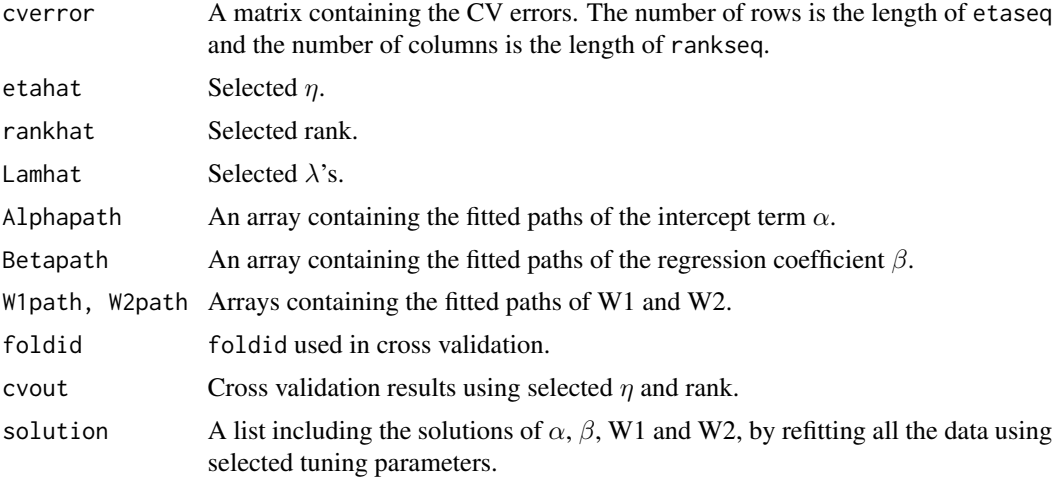

#### Author(s)

Chongliang Luo, Kun Chen.

#### References

Chongliang Luo, Jin Liu, Dipak D. Dey and Kun Chen (2016) Canonical variate regression. Biostatistics, doi: 10.1093/biostatistics/kxw001.

#### See Also

[cvrsolver](#page-5-1), [SparseCCA](#page-11-1), [SimulateCVR](#page-9-1).

#### Examples

```
############## Gaussian response ######################
set.seed(42)
mydata <- SimulateCVR(family = "g", n = 100, rank = 4, p1 = 50, p2 = 70,
                  pnz = 10, beta = c(2, 1, 0, 0)X1 <- mydata$X1;
X2 <- mydata$X2
Xlist \leftarrow list(X1 = X1, X2 = X2);Y <- mydata$y
## fix rank = 4, tune eta and lambda
##out_cvr <- CVR(Y, Xlist, rankseq = 4, neta = 5, nlam = 25,
```

```
\# \# \qquad \qquad \qquad \qquad \qquad \qquad \qquad \qquad \qquad \qquad \qquad \qquad \qquad \qquad \qquad \qquad \qquad \qquad \qquad \qquad \qquad \qquad \qquad \qquad \qquad \qquad \qquad \qquad \qquad \qquad \qquad \qquad \qquad \qquad \qquad ## out_cvr$solution$W[[1]];
## out_cvr$solution$W[[2]];
### uncomment to see plots
## plot.CVR(out_cvr)
##
## Distance of subspaces
##U <- mydata$U
##Pj <- function(U) U %*% solve(t(U) %*% U, t(U))
##sum((Pj(U) - (Pj(X1 %*% out_cvr$sol$W[[1]]) + Pj(X2 %*% out_cvr$sol$W[[2]]))/2)^2)
## Precision/Recall rate
## the first 10 rows of the true W1 and W2 are set to be nonzero
##W12 <- rbind(out_cvr$sol$W[[1]], out_cvr$sol$W[[1]])
##W12norm <- apply(W12, 1, function(a)sqrt(sum(a^2)))
##prec <- sum(W12norm[c(1:10, 51:60)] != 0)/sum(W12norm != 0); prec
##rec <- sum(W12norm[c(1:10, 51:60)] != 0)/20; rec
## sequential SparseCCA, compare the Distance of subspaces and Prec/Rec
##W12s <- SparseCCA(X1, X2, 4)
## Distance larger than CVR's
##sum((Pj(U) - (Pj(X1 %*% W12s$W1) + Pj(X2 %*% W12s$W2))/2)^2)
##W12snorm <- apply(rbind(W12s$W1, W12s$W2), 1, function(a)sqrt(sum(a^2)))
## compare Prec/Rec
##sum(W12snorm[c(1:10, 51:60)] != 0)/sum(W12snorm != 0);
##sum(W12snorm[c(1:10, 51:60)] != 0)/20;
############## binary response ########################
set.seed(12)
mydata <- SimulateCVR(family = "binomial", n = 300, rank = 4, p1 = 50,
                         p2 = 70, pnz = 10, beta = c(2, 1, 0, 0)X1 <- mydata$X1; X2 <- mydata$X2
Xlist \leftarrow list(X1 = X1, X2 = X2);Y <- mydata$y
## out_cvr <- CVR(Y, Xlist, 4, neta = 5, nlam=25, family = "b", nfold = 5)
## out_cvr$sol$W[[1]];
## out_cvr$sol$W[[2]];
## plot.CVR(out_cvr)
############## Poisson response ######################
set.seed(34)
mydata <- SimulateCVR(family = "p", n = 100, rank = 4, p1 = 50,
                         p2 = 70, pnz = 10, beta = c(0.2, 0.1, 0, 0)X1 <- mydata$X1; X2 <- mydata$X2
Xlist \leftarrow list(X1 = X1, X2 = X2);Y <- mydata$y
## etaseq <- 10^seq(-3, log10(0.95), len = 10)
## out_cvr <- CVR(Y, Xlist, 4, neta = 5, nlam = 25, family = "p", nfold = 5)
## out_cvr$sol$W[[1]];
## out_cvr$sol$W[[2]];
## plot.CVR(out_cvr)
```
<span id="page-5-1"></span>cvrsolver *Canonical Variate Regression.*

<span id="page-5-0"></span>

#### cvrsolver 7

#### Description

Perform canonical variate regression with a set of fixed tuning parameters.

#### Usage

```
cvrsolver(Y, Xlist, rank, eta, Lam, family, Wini, penalty, opts)
```
#### Arguments

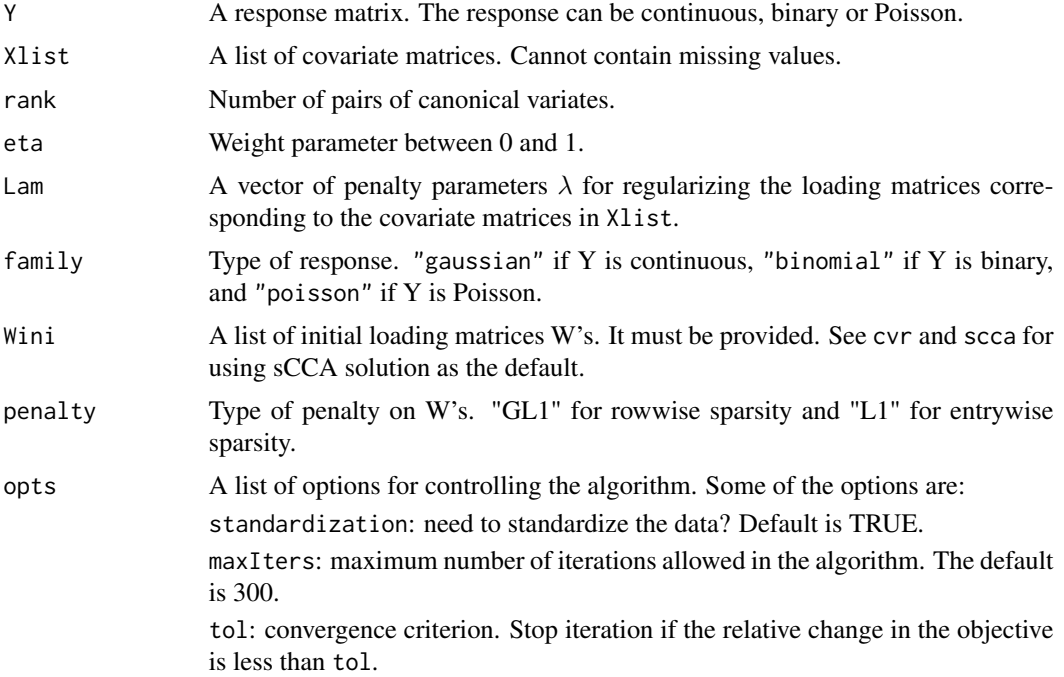

#### Details

CVR is used for extracting canonical variates and also predicting the response for multiple sets of covariates (Xlist = list(X1, X2)) and response (Y). The covariates can be, for instance, gene expression, SNPs or DNA methylation data. The response can be, for instance, quantitative measurement or binary phenotype. The criterion minimizes the objective function

$$
(\eta/2) \sum_{k < j} ||X_k W_k - X_j W_j||_F^2 + (1 - \eta) \sum_k l_k(\alpha, \beta, Y, X_k W_k) + \sum_k \rho_k(\lambda_k, W_k),
$$

s.t.  $W_k' X_k' X_k W_k = I_r$ , for  $k = 1, 2, ..., K$ .  $l_k()$  are general loss functions with intercept  $\alpha$  and coefficients  $\beta$ .  $\eta$  is the weight parameter and  $\lambda_k$  are the regularization parameters. r is the rank, i.e. the number of canonical pairs. By adjusting  $\eta$ , one can change the weight of the first correlation term and the second prediction term.  $\eta = 0$  is reduced rank regression and  $\eta = 1$  is sparse CCA (with orthogonal constrained W's). By choosing appropriate  $\lambda_k$  one can induce sparsity of  $W_k$ 's to select useful variables for predicting Y.  $W_k$ 's with  $B_k$ 's and  $(\alpha, \beta)$  are iterated using an ADMM algorithm. See the reference for details.

<span id="page-7-0"></span>8 mouse mouse mouse and the set of the set of the set of the set of the set of the set of the set of the set of the set of the set of the set of the set of the set of the set of the set of the set of the set of the set of

#### Value

An object containing the following components

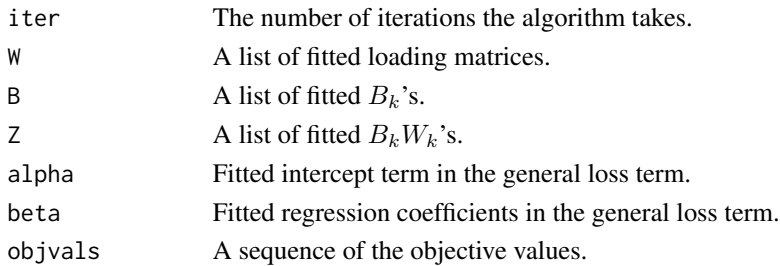

#### Author(s)

Chongliang Luo, Kun Chen.

#### References

Chongliang Luo, Jin Liu, Dipak D. Dey and Kun Chen (2016) Canonical variate regression. Biostatistics, doi: 10.1093/biostatistics/kxw001.

#### See Also

[SimulateCVR](#page-9-1), [CVR](#page-3-1).

#### Examples

## see SimulateCVR for simulation examples, see CVR for parameter tuning.

mouse *Data sets for the mouse body weight example*

#### Description

A list of 3 data frames that contains the genotype, gene expression and body-mass index of 294 mice. The data is already screened for quality control. For the raw data see the links below. For more details see the reference.

#### Usage

mouse

#### Format

A list of 3 data frames:

geno Mouse genotype. A data frame of 294 rows and 163 columns.

expr Mouse gene expression. A data frame of 294 rows and 215 columns.

bmi Mouse body-mass index. A data frame of 294 rows and 1 column.

#### <span id="page-8-0"></span>plot.CVR 9

#### Source

Mouse genotype: <http://www.genetics.org/cgi/content/full/genetics.110.116087/DC1> Mouse gene expression: <ftp://ftp.ncbi.nlm.nih.gov/pub/geo/DATA/SeriesMatrix/GSE2814/> Mouse body-mass index: [http://labs.genetics.ucla.edu/horvath/CoexpressionNetwork/](http://labs.genetics.ucla.edu/horvath/CoexpressionNetwork/MouseWeight/) [MouseWeight/](http://labs.genetics.ucla.edu/horvath/CoexpressionNetwork/MouseWeight/).

#### References

Chongliang Luo, Jin Liu, Dipak D. Dey and Kun Chen (2016) Canonical variate regression. Biostatistics, doi: 10.1093/biostatistics/kxw001.

#### Examples

```
############## Mouse body weight example ######################
data(mouse)
expr <- scale(as.matrix(mouse$expr))
geno <- scale(as.matrix(mouse$geno))
bmi <- as.matrix(mouse$bmi)
mouse.X \leftarrow \text{list}(X1 = \text{expr}, X2 = \text{geno})## Not run:
mouse.cvr <- CVR(bmi, mouse.X, rankseq = 2, etaseq = 0.04, family = "g", penalty = "L1")
plot(mouse.cvr)
 plot(expr %*% mouse.cvr$solution$W[[1]][, 2], geno %*% mouse.cvr$solution$W[[2]][, 2])
 cor(expr %*% mouse.cvr$solution$W[[1]], geno %*% mouse.cvr$solution$W[[2]])
```
## End(Not run)

plot.CVR *Plot a CVR object.*

#### Description

Plot the tuning of CVR

#### Usage

## S3 method for class 'CVR'  $plot(x, \ldots)$ 

#### Arguments

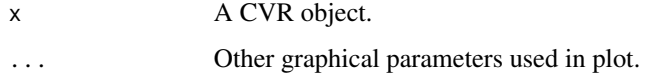

#### Details

The first plot is mean cv error vs  $log(\lambda)$ . The type of mean cv error is decided by type.measure (see parameters of CVR). The selected  $\lambda$  is marked by a vertical line in the plot. The second plot is sparsity vs  $log(\lambda)$ . Sparsity is the proportion of non-zero elements in fitted W1 and W2. The threshold is marked by a horizontal line. Press ENTER to see the second plot, which shows the tuning of  $\eta$ .

<span id="page-9-1"></span>SimulateCVR *Generate simulation data.*

#### Description

Generate two sets of covariates and an univariate response driven by several latent factors.

#### Usage

SimulateCVR(family = c("gaussian", "binomial", "poisson"), n = 100, rank = 4, p1 = 50, p2 = 70, pnz = 10, sigmax =  $0.2$ , sigmay =  $0.5$ , beta =  $c(2, 1, 0, 0)$ , standardization = TRUE)

#### Arguments

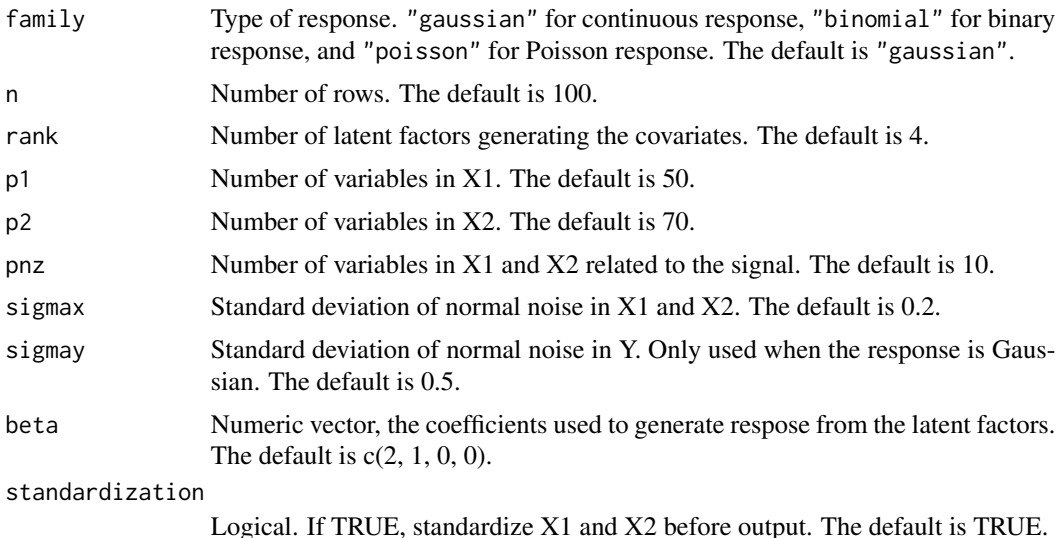

#### Details

The latent factors in U are randomly generated normal vectors,

 $X_1 = U * V_1 + \sigma_x * E_1, X_2 = U * V_2 + \sigma_x * E_2, E_1, E_2$  are N(0,1) noise matrices.

The nonzero entries of  $V_1$  and  $V_2$  are generated from Uniform([-1,-0.5]U[0.5,1]).

For Gaussian response,

<span id="page-9-0"></span>

#### <span id="page-10-0"></span>SimulateCVR 11

 $y = U * \beta + \sigma_y * e_y, e_y$  is N(0,1) noise vector,

for binary response,

 $y \sim rbinom(n, 1, 1/(1 + \exp(-U * \beta))),$ 

and for Poisson response,

 $y \sim rpois(n, \exp(U*\beta)).$ 

See the reference for more details.

#### Value

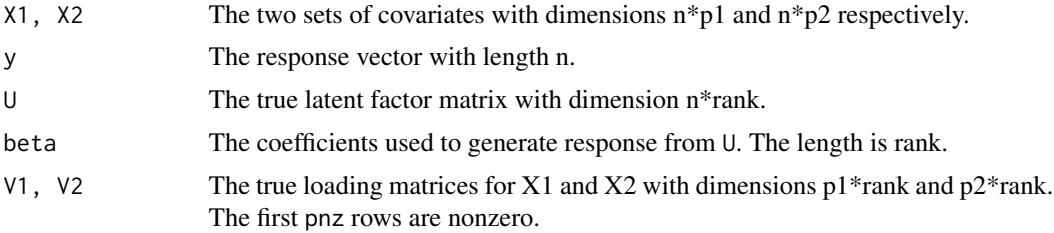

#### Author(s)

Chongliang Luo, Kun Chen.

#### References

Chongliang Luo, Jin Liu, Dipak D. Dey and Kun Chen (2016) Canonical variate regression. Biostatistics, doi: 10.1093/biostatistics/kxw001.

#### See Also

[CVR](#page-3-1), [cvrsolver](#page-5-1).

#### Examples

```
set.seed(42)
mydata <- SimulateCVR(family = "g", n = 100, rank = 4, p1 = 50, p2 = 70,
                  px = 10, beta = c(2, 1, 0, 0)X1 <- mydata$X1
X2 <- mydata$X2
Xlist \leftarrow list(X1 = X1, X2 = X2);Y <- mydata$y
opts <- list(standardization = FALSE, maxIters = 300, tol = 0.005)
## use sparse CCA solution as initial values, see SparseCCA()
Wini <- SparseCCA(X1, X2, 4, 0.7, 0.7)
## perform CVR with fixed eta and lambda, see cvrsolver()
fit \le cvrsolver(Y, Xlist, rank = 4, eta = 0.5, Lam = c(1, 1),
                family = "gaussian", Wini, penalty = "GL1", opts)
## check sparsity recovery
fit$W[[1]];
fit$W[[2]];
## check orthogonality
```

```
X1W1 <- X1 %*% fit$W[[1]];
t(X1W1) %*% X1W1
```
#### <span id="page-11-1"></span>SparseCCA *Sparse canonical correlation analysis.*

#### Description

Get sparse CCA solutions of X1 and X2. Use CCA and CCA.permute from PMA package. See PMA package for details.

#### Usage

SparseCCA(X1, X2, rank = 2, penaltyx1 = NULL, penaltyx2 = NULL, nperms =  $25$ , ifplot =  $0$ )

#### Arguments

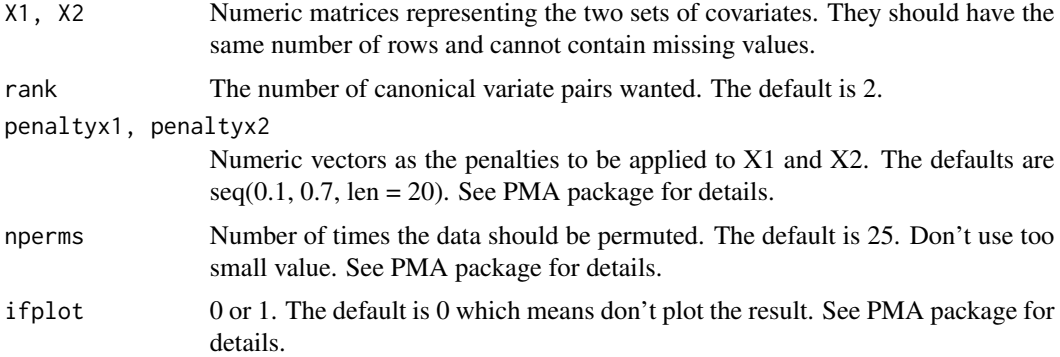

#### Details

This function is generally used for tuning the penalties in sparse CCA if penaltyx1 and penaltyx2 are supplied as vectors. The CCA solution is based on PMD algorithm and the tuning is based on permutation. The fitted W1 and W2 are scaled so that the diagonals of W1'X1'X1W1 and W2'X2'X2W2 are all 1's.

Specifically, if a single value of mild penalty is provided for both penaltyx1 and penaltyx2, the result can be used as initial values of W's in CVR. For instance, with penaltyx1 =  $0.7$  and penaltyx2 =  $0.7$ , the fitted W1 and W2 are only shrinked, but mostly not zero yet.

#### Value

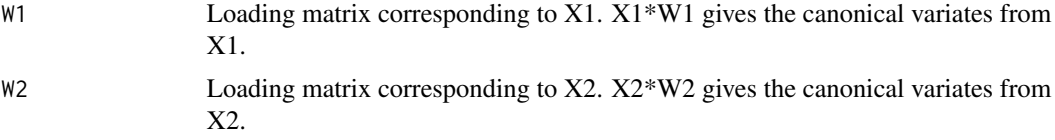

<span id="page-11-0"></span>

#### <span id="page-12-0"></span>SparseCCA 13

#### Author(s)

Chongliang Luo, Kun Chen.

#### References

Daniela M. Witten, Robert Tibshirani and Trevor Hastie (2009) A penalized matrix decomposition, with applications to sparse principal components and canonical correlation analysis. Biostatistics 10(3), 515-534.

Chongliang Luo, Jin Liu, Dipak D. Dey and Kun Chen (2016) Canonical variate regression. Biostatistics, doi: 10.1093/biostatistics/kxw001.

#### See Also

[CVR](#page-3-1), [CCA](#page-0-0), [CCA.permute](#page-0-0).

# <span id="page-13-0"></span>Index

∗Topic datasets alcohol, [3](#page-2-0) mouse, [8](#page-7-0) ∗Topic package CVR-package, [2](#page-1-0)

alcohol, [3](#page-2-0)

CCA, *[13](#page-12-0)* CCA.permute, *[13](#page-12-0)* CVR, [4,](#page-3-0) *[8](#page-7-0)*, *[11](#page-10-0)*, *[13](#page-12-0)* CVR-package, [2](#page-1-0) cvrsolver, *[5](#page-4-0)*, [6,](#page-5-0) *[11](#page-10-0)*

mouse, [8](#page-7-0)

plot.CVR, [9](#page-8-0)

SimulateCVR, *[5](#page-4-0)*, *[8](#page-7-0)*, [10](#page-9-0) SparseCCA, *[5](#page-4-0)*, [12](#page-11-0)